# **Analyzing the Relationship Between Bike Shares and Seasonal Conditions**

- Introduction
- Methods • Results
- Discussion
- Appendix

**Data Analysis Project Report - STAT 420, Summer 2021, D. Unger**

# **Introduction**

In this report, we intend to model bike share frequency in London based on seasonal conditions (e.g. weather conditions, whether it's a holiday, etc.) for purposes of prediction. We are creating this model because these insights would be useful to bike/scooter sharing companies and transport authorities. We also find this data ideal for exploring & applying the techniques we've learned in STAT 420 whilst remaining easily interpretable.

# **Report Layout**

In this report, the Methods section will offer a narrative of the step-by-step decision-making process we followed to arrive at our final model. In the Results section, we will show numerical and graphical summaries of the final model. In the Discussion section, we will discuss our results and frame them in the context of the data.

### **Dataset Background Information**

The data set we chose is the [London bike sharing dataset](https://www.kaggle.com/hmavrodiev/london-bike-sharing-dataset?select=london_merged.csv) from Kaggle. It consists of the number of new rentals (shares) of bikes owned by the London transport authority (Transport for London). Counts are provided for (nearly) every hour between January 4th, 2015 and January 3rd, 2017. This count is accompanied by weather & date information pertinent to the time the count was recorded (e.g. humidity, wind speed, whether it's a holiday, current season, etc.)

The data set is a data frame with 10 variables and 17,414 observations.

**Variable Description**

set.seed(19990420) ds  $idx = sample(1:nv(w(ds), (0.80)*nv(w(ds))$ ds  $trn = ds[ds_i, ]$ ds tst = ds[-ds  $idx,$ ]

We begin by fitting an additive and two-way interaction model. We try a backwards AIC search on both. The model found via backwards AIC search on the additive model has a higher adsuted  $R^2$ , so we move forward with it.

season Meteorological season (0 = spring, 1 = summer, 2 = fall, 3 = winter)

# **Methods**

In this section, we will provide a narrative step-by-step decision-making process throughout our analysis as we adjust the model and attempt to validate model assumptions. Below, we will make use of strategies such as multiple linear regression, dummy variables, interaction terms, residual diagnostics, outlier diagnostics, transformations of the response, and model selection.

**Read and Clean the Dataset**

A description of the dataset can be found in the Introduction. We converted categorical variables to factors, dropped the timestamp (unusable), and dropped an observation with cnt = 0 to prevent issues with Box-Cox later.

```
ds = read.csv("London merged.csv")ds$weather code = as.factor(ds$weather code)
ds$is holiday = as.factor(ds$is holiday)
ds$is weekend = as.factor(ds$is weekend)
ds$season = as.factor(ds$season)
ds = ds[, setdiff(names(ds), c("timestamp"))] # drop `timestamp` column
ds = ds [ds \{cnt} > 0, \] # drop 1 observation with `cnt` = 0
```
# **Perform Train-test Split**

We split the data into a train set & test set so we can get an estimate of model performance on unseen data.

fit rm insig =  $lm(cnt ~ t2 ~ + hum + weather code + is weekend + season + t2:hum + t2:is weekend +$ t2:season + hum:weather code + hum:is weekend + hum:season + weather code:is weekend + weather c ode:season + is\_weekend:season, data = ds\_trn)

# **Check Pairwise Correlations**

Here, we check the pairs plot and correlation matrix for highly correlated variables. We remove t1 because it's highly correlated with t2.

pairs(ds trn, col="dodgerblue")

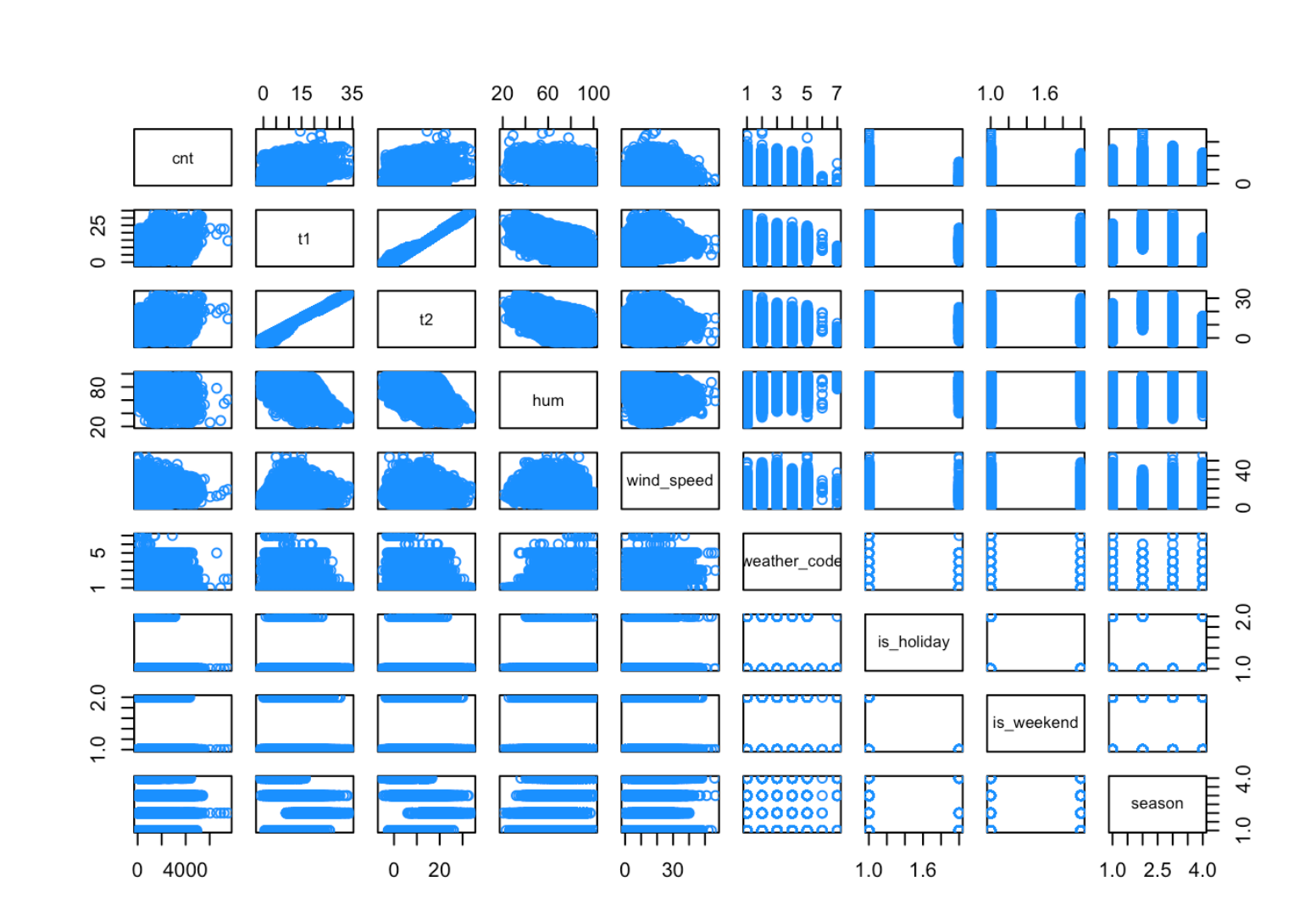

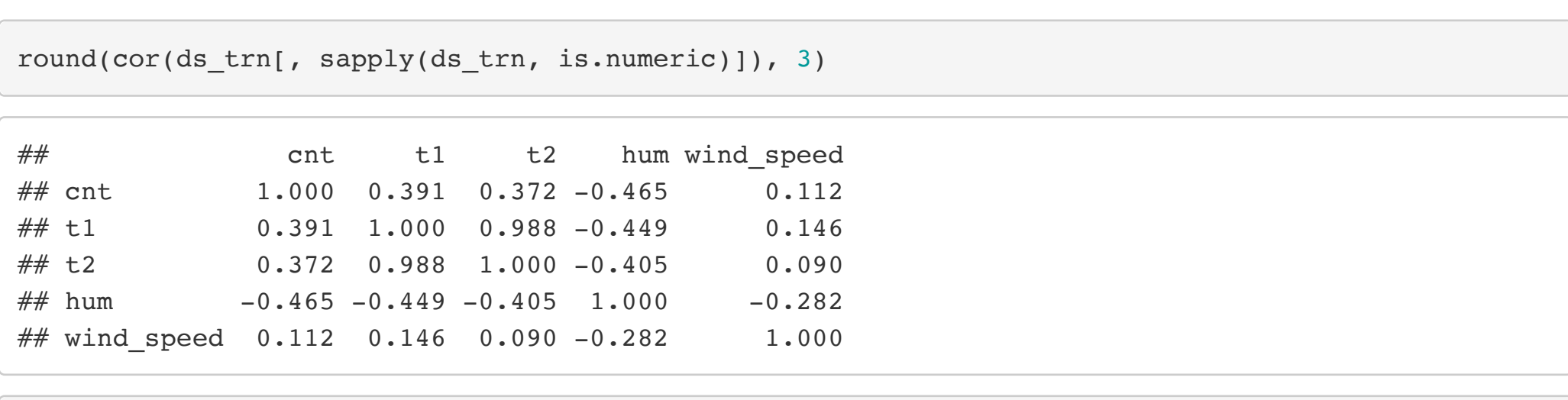

ds\_trn = ds\_trn[setdiff(names(ds\_trn), c("t1"))] *# drop `t1` column*

**Two-Way Interaction, Additive Model, and Backwards AIC Search**

Here, we modify the Box-Cox model to remove interaction terms. We prefer a simpler model where possible. This new model has a good LOOCV RMSE and none of its predictors have a high VIF ( $> 5$ ).

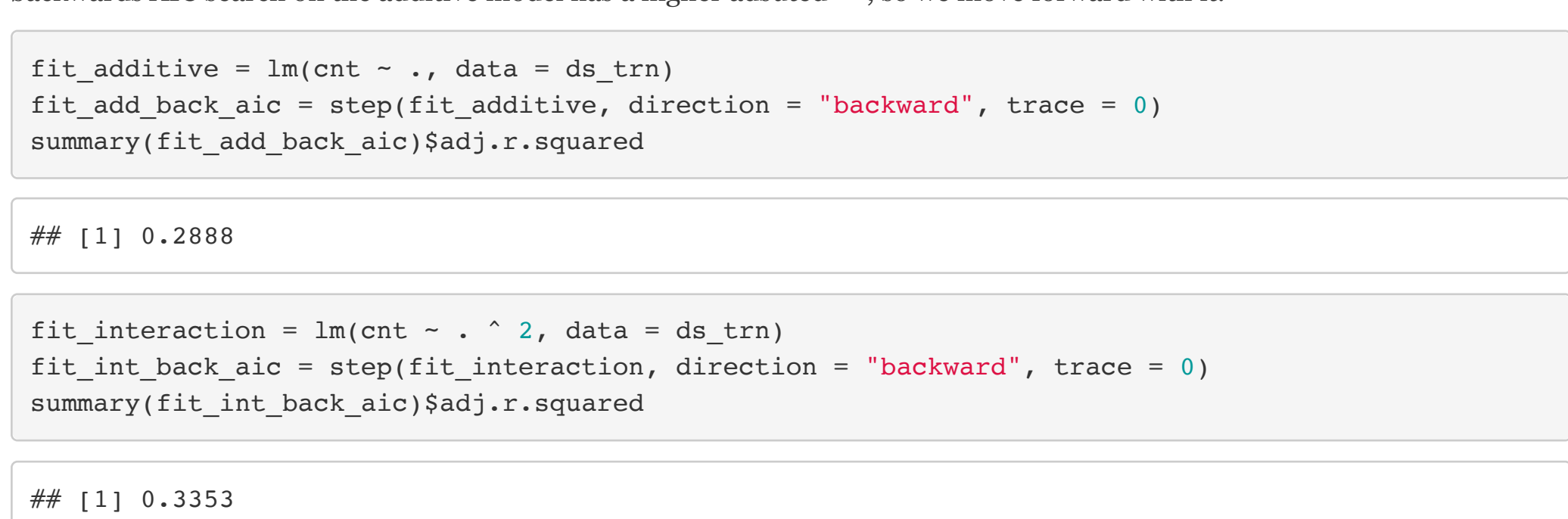

### **Drop Insignificant Variables From Interaction Model**

Here, we analyze the significance of the predictors. We decide to drop windspeed and is holiday because they have the lowest  $Pr(>|t|)$ . We fit a new model with this reduced set of predictors.

summary(fit\_int\_back\_aic)\$call

Here, we see a greatly improved Adjusted  $R^2$ , still good VIFs, and a good LOOCV RMSE. We see that this model has the best adjusted  $R^2$  yet. The model still doesn't quite follow the constant variance or linearity assumption, but the normality assumption does seem to be satisfied.

summary(fit boxcox rm infl)\$adj.r.squared

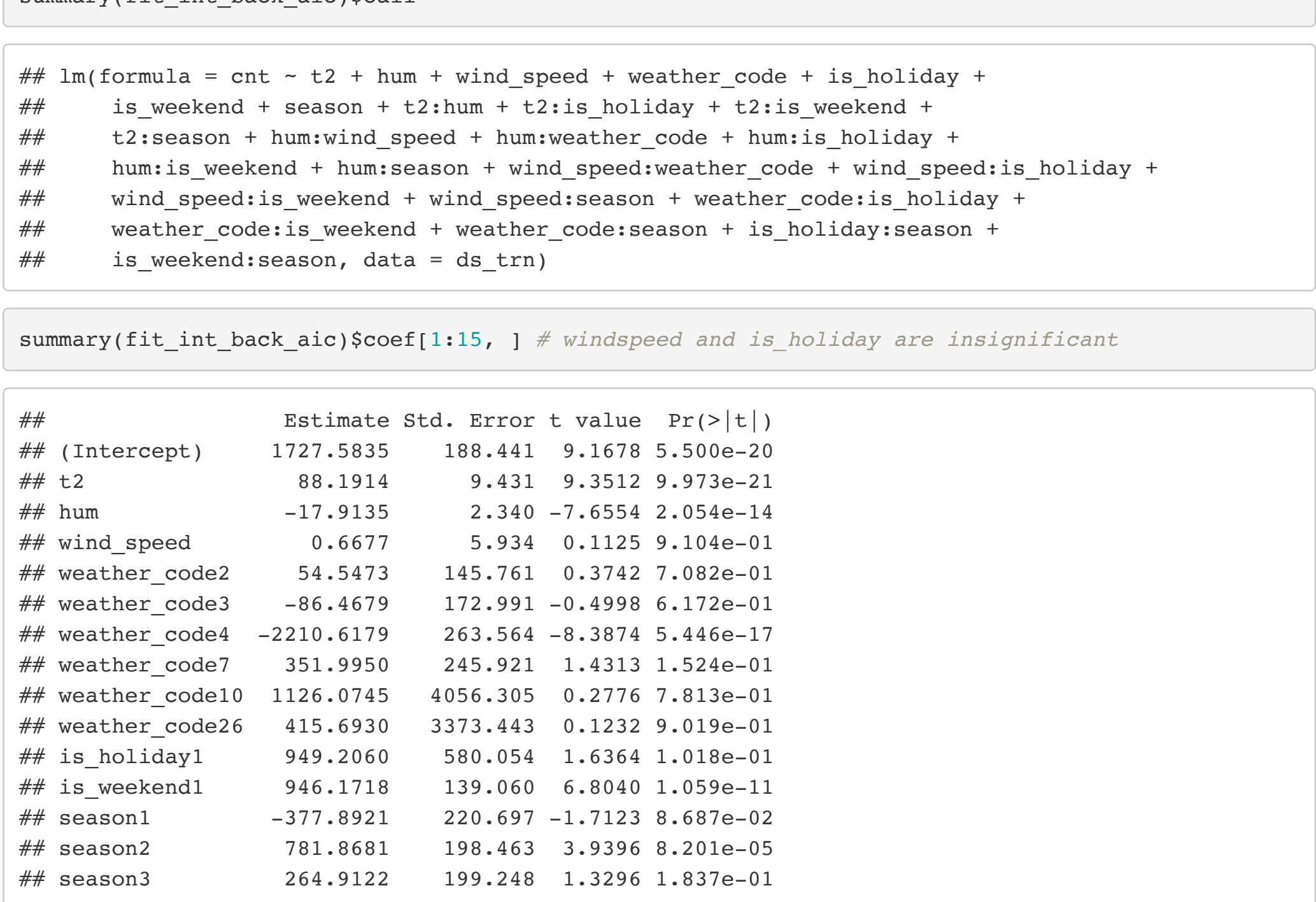

Finally, we compare all of the models we've fit using the adjusted  $R^2$ , number of coefficients, and Test RMSE (using heldback testing data). We see that the final model (Box-Cox interaction with removed influential points), is a good tradeoff. See the next sections for further discussion.

compare models(models = list(fit additive = fit additive, fit add back aic = fit add back aic, f it interaction = fit interaction, fit int back aic = fit int back aic, fit boxcox int = fit boxc ox int, fit boxcox add = fit boxcox add, fit boxcox rm infl = fit boxcox rm infl), lambda = lam bda)

The previous section (Methods) discussed our approach to finding a good model for our dataset. Readers should refer to it for the step-by-step narrative and intermediate models. The model we settled on was of the form  $($ cnt  $\hat{ }$  0.2712 - 1) / 0.2712 ~ hum + season + weather\_code + t2 + is\_weekend.

Our final model has the highest adjusted  $R^2$  we could find. It also has good VIFs and a good LOOCV-RMSE. The final model, like the others doesn't seem to adhere to constant variance or linearity assumptions, but the normality assumption does seem to be satisfied.

# **Checking Model Assumptions & Performance**

Here, we check for model assumptions & overfitting. We find that the LOOCV-RMSE is infinite (likely due to high-leverage points). We also find the adjusted  $R^2$  for comparison. The Fitted vs Residuals shows that the constant variance and linearity assumptions are suspect. The Q-Q Plot shows that the normality assumption is suspect.

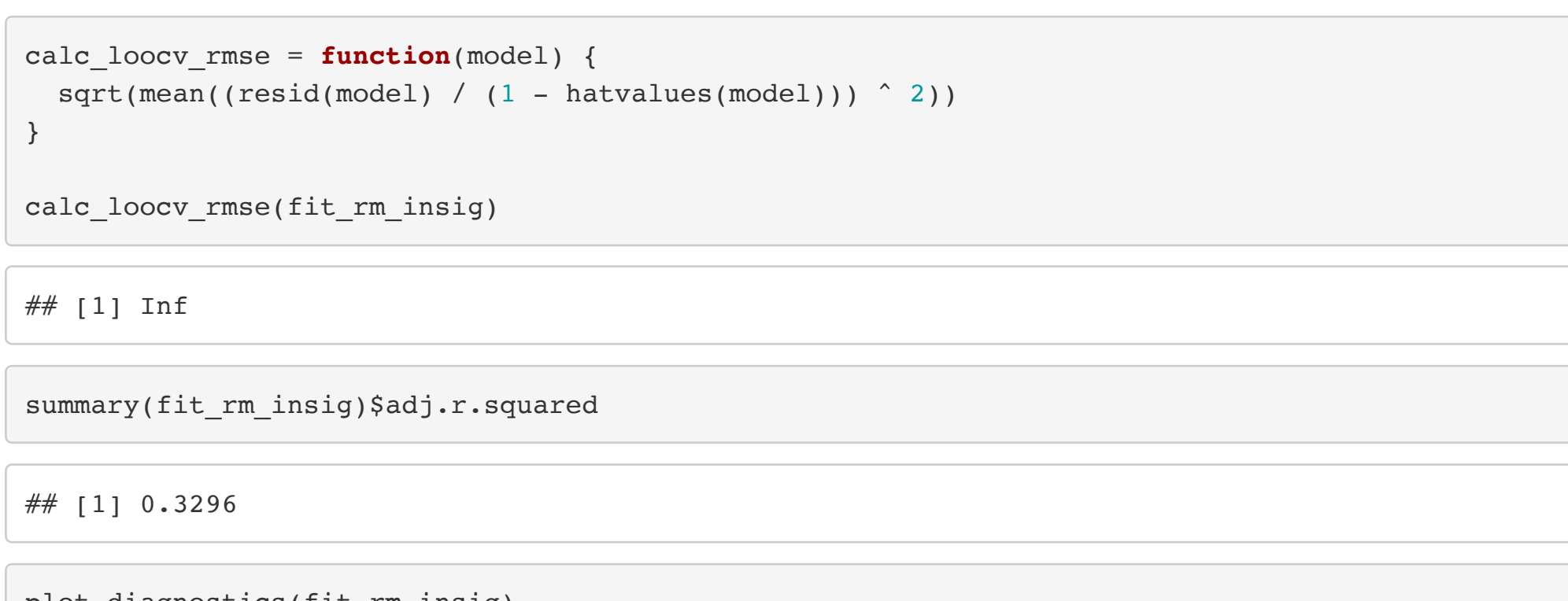

plot diagnostics(fit rm insig)

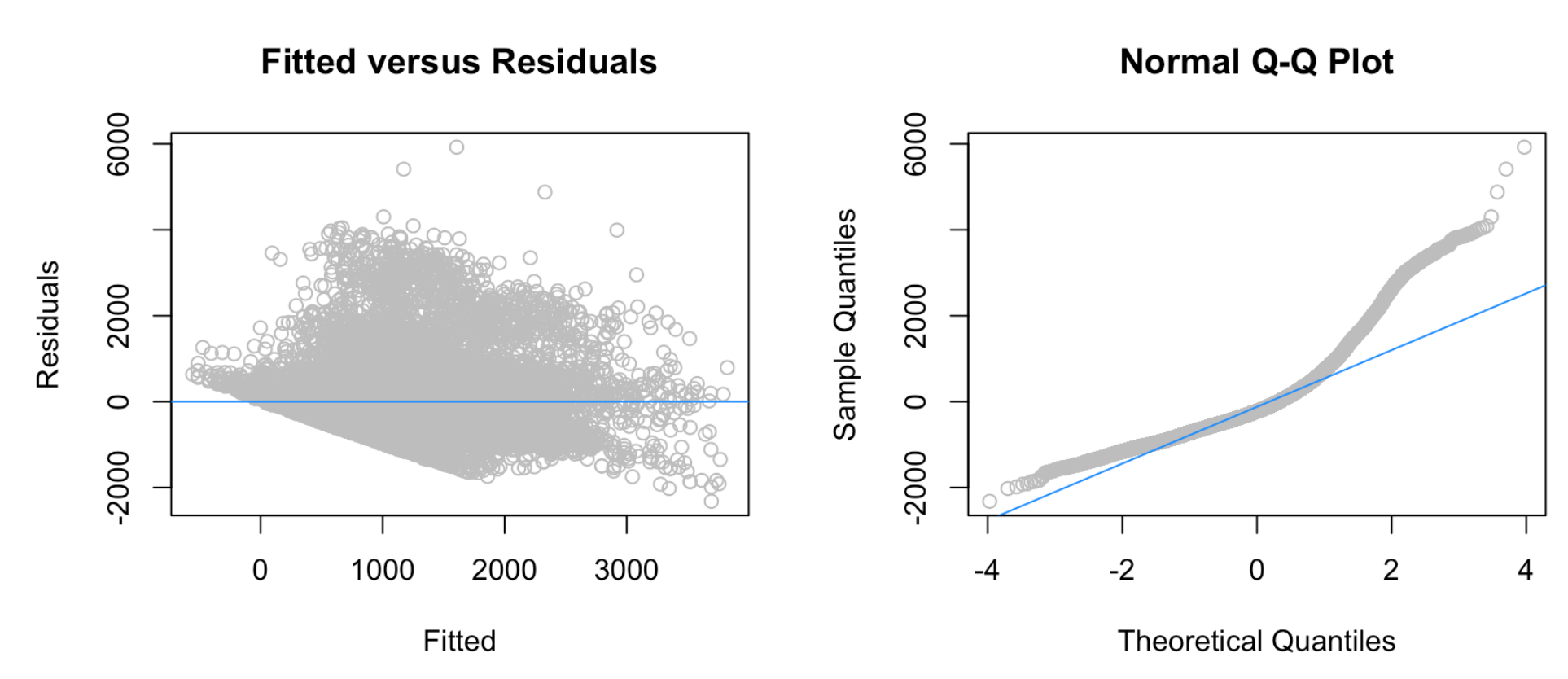

# **Box-Cox Transformation of the Response**

Here, we try a box-cox transformation of the response variable.

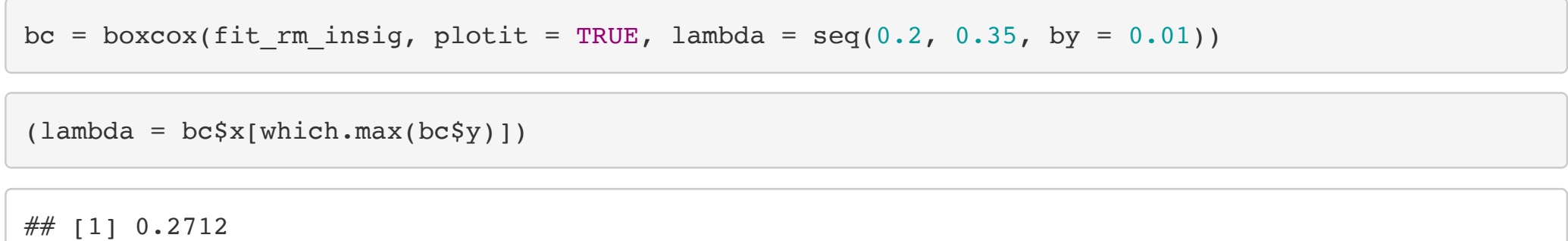

fit boxcox int =  $lm((cont \land lambda - 1) / lambda)$   $\sim$  t2 + hum + weather code + is weekend + seaso n + t2:hum + t2:is weekend + t2:season + hum:weather code + hum:is weekend + hum:season + weathe r code: is weekend + weather code: season + is weekend: season, data = ds trn)

#### **Checking Model Assumptions & Performance**

(cnt  $\degree$  0.2712 - 1) / 0.2712 - hum + season + weather\_code + t2 + is\_weekend. It has the highest adjusted  $R^2$  we could find. It also has good VIFs and a good LOOCV-RMSE. The final model, like the others doesn't seem to adhere to constant variance or linearity assumptions, but the normality assumption does seem to be satisfied. An addition, we compared all of the models we've fit using the adjusted  $R^2$ , number of coefficients, and Test RMSE (using held-back testing data). We see that the final model (Box-Cox interaction with removed influential points) has the best adjusted  $R^2$  while maintaining a good Test RMSE and a very low number of coefficients. Too, like the other Box-Cox transformation models, our final model aligns better with the normality assumption. For all of these reasons, we believe the fit boxcox rm infl model is the best of the many models we investigated.

We see that the interaction model with the Box-Cox transformation has several (32) variables with a high VIF and infinite LOOCV RMSE. To lower the VIF of the variables and get a defined LOOCV RMSE, we will next try a model without any interaction terms. Too, our normality assumption looks substantially improved & the Fitted Versus Residuals plot shows slight improvement towards the linearity assumption.

We believe our model achieves this goal as it was able to perform with a 959 RMSE on a held-out test dataset. It also comes closest to meeting LINE assumptions. Because it has few coefficients and no interaction terms, it remains easy to interpret and understand. Too, it has the highest adjusted  $R^2$  of the models we tried.

c(sum(vif(fit\_boxcox\_int) > 5), max(vif(fit\_boxcox\_int)))

## [1] 32 2617

calc loocv rmse(fit boxcox int)

## [1] Inf

summary(fit boxcox int)\$adj.r.squared

## [1] 0.3742

plot diagnostics(fit boxcox int)

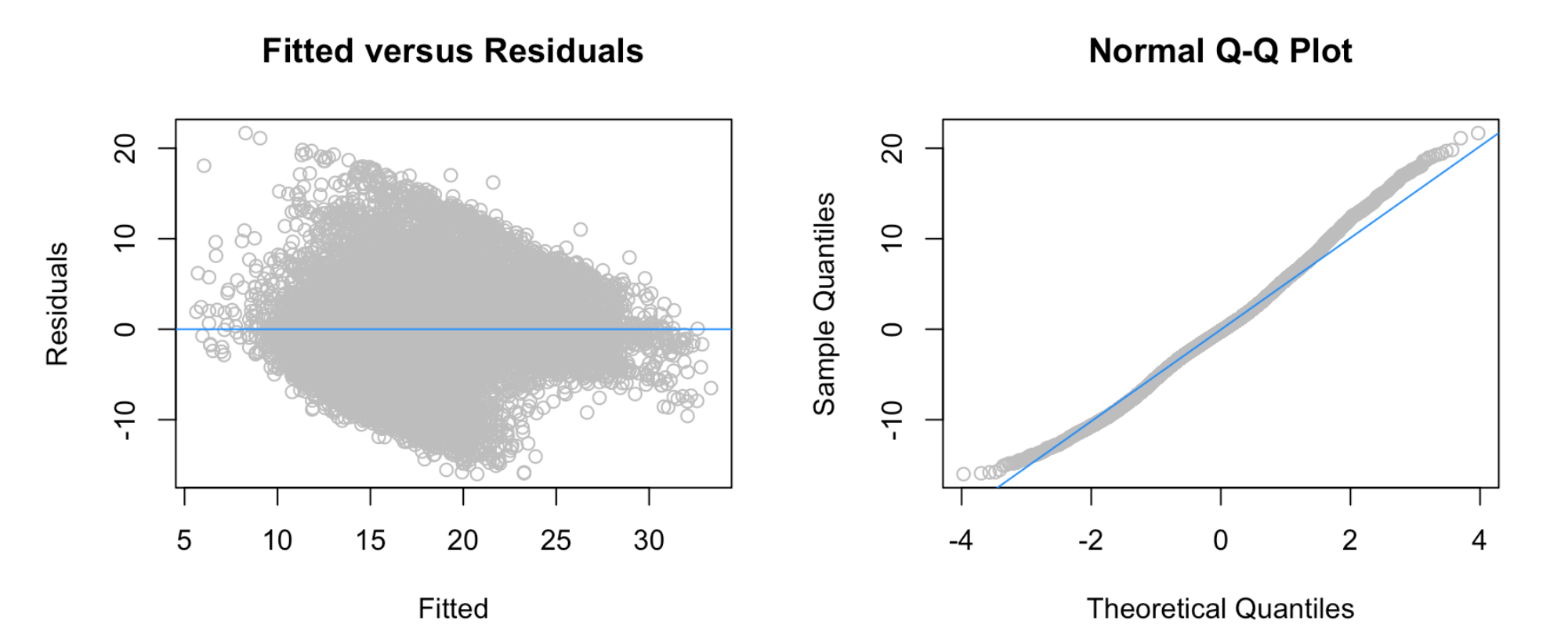

# **Remove Interaction Terms and Compare**

sum(vif(fit\_boxcox\_add) > 5)

```
unusual_observations = function(model) {
    leverages = hatvalues(model)
    print(paste("High Leverage: ", sum(leverages > 2*mean(leverages)), " points, ", round(mean(lev
 erages > 2*mean(leverages)) * 100, 2, "% of points", sep = ""))
   rstandard abs = abs(rstandard(modl))print(paste("Outliers: ", sum(rstandard_abs > 2), " points, ", round(mean(rstandard_abs >
 2) * 100, 2), "% of points", sep = ""))
    cooks_dists = cooks.distance(model)
   cd cutoff = 4 / length(cooks dists)
   print(paste("Influential: ", sum(cooks dists > cd cutoff), " points, ", round(mean(cooks dis
 ts > cd_{cutoff} * 100, 2), "% of points", sep = ""))
 }
Compare Models
This function outputs a table comparing models using the test RMSE, adjusted R^2, and number of betas.
```
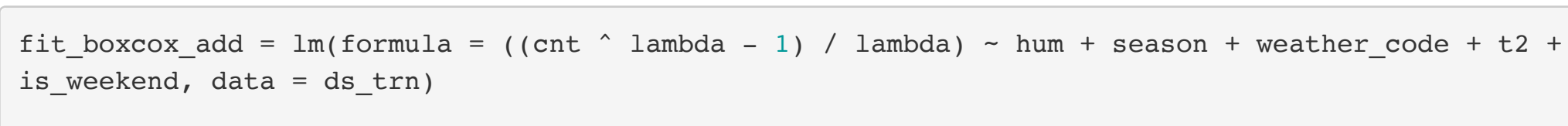

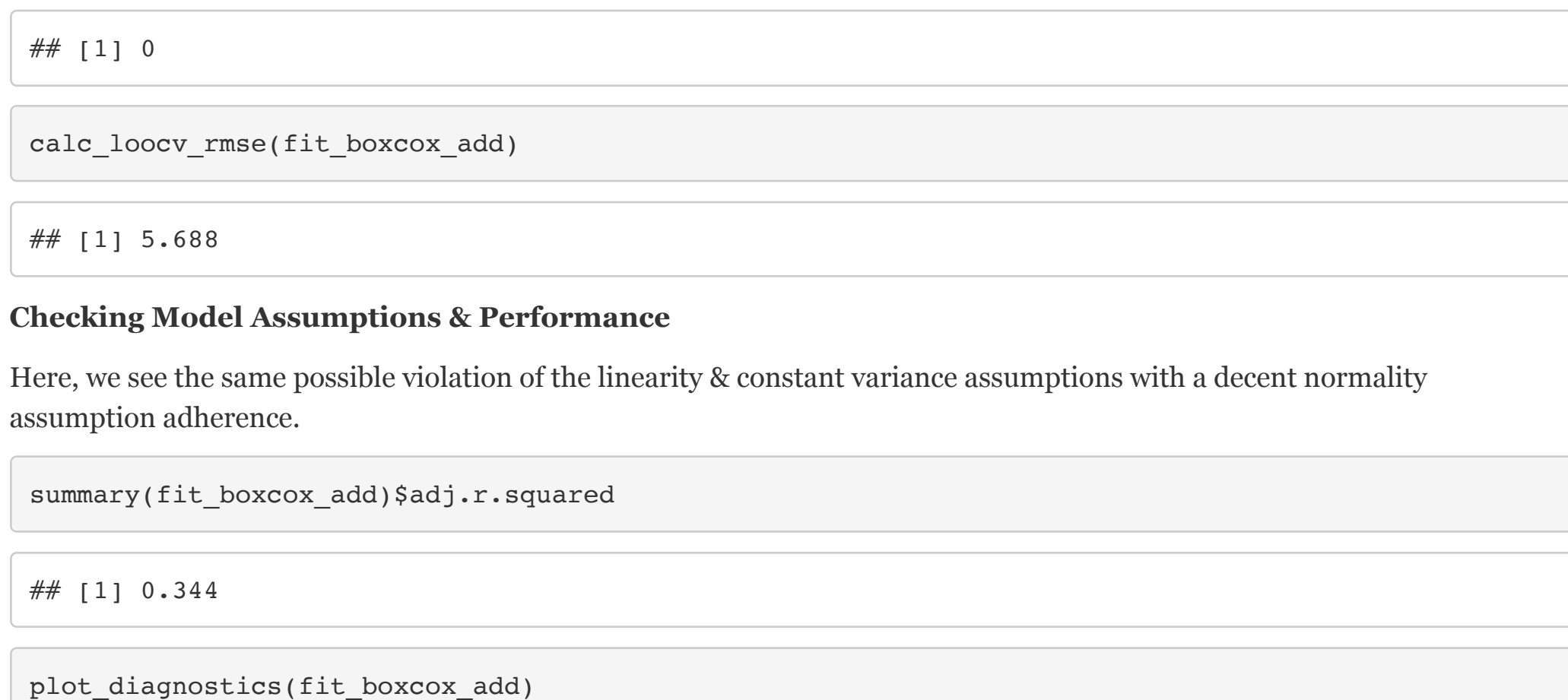

# **High leverage, Outlier, and Influential Observations**

Here, we check for high leverage, outlier, and influential observations. We see that about 4% of the observations are influential (high leverage AND large residual).

results = data.frame(name = character(), test rmse = numeric(), adj r squared = numeric(), num  $_{\text{beta}}$  = numeric()) **for** (name **in** names(models)) {  $model = models[name]]$  $pred = predict(model, newdata = ds tst)$ test rmse = ifelse(grepl("boxcox", name, fixed = TRUE), rmse(ds tst\$cnt, (pred \* lambda + 1 )  $\hat{1}$  / lambda)), rmse(ds tst\$cnt, pred)) adj r squared = summary(model)\$adj.r.squared num betas = length(coef(model)) results[nrow(results) + 1, ] = list(name, test rmse, adj r squared, num betas) } kable(results, col.names = c("Model Name", "Test RMSE", "Adj.  $R^2$ ", "# Coefs")) }

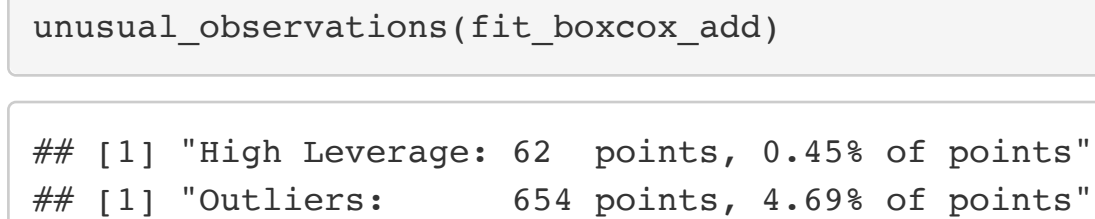

# $#$  [1] "Influential: 435 points, 3.12% of points"

**Remove influential points**

Here, we refit the Box-Cox additive model after removing influential observations. The coefficients change but not drastically.

cooks dists =  $cooks.distance(fit boxcox.add)$ fit boxcox rm infl = lm(formula = ((cnt  $\hat{ }$  lambda - 1) / lambda) ~ hum + season + weather code + t2 + is weekend, data = ds trn, subset = cooks dists <= 4 / length(cooks dists)) coef(fit boxcox rm infl)

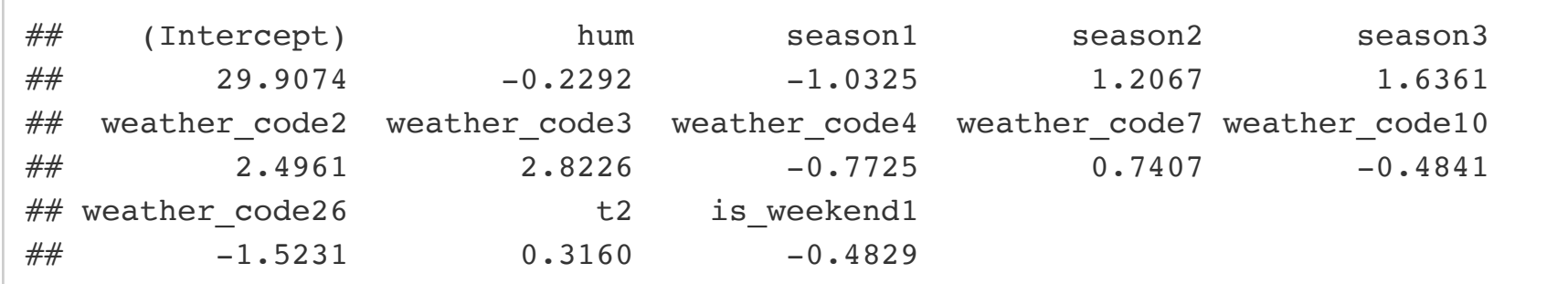

# **Check Model Assumptions and Performance**

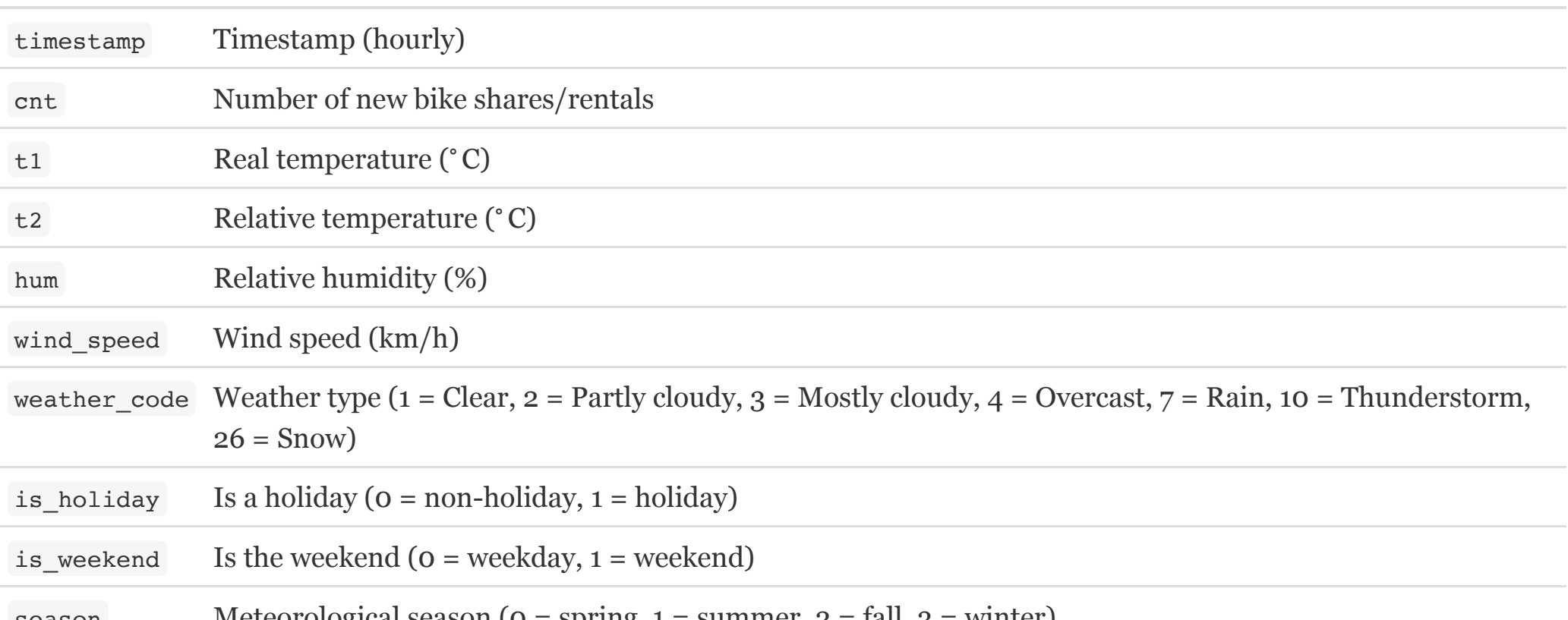

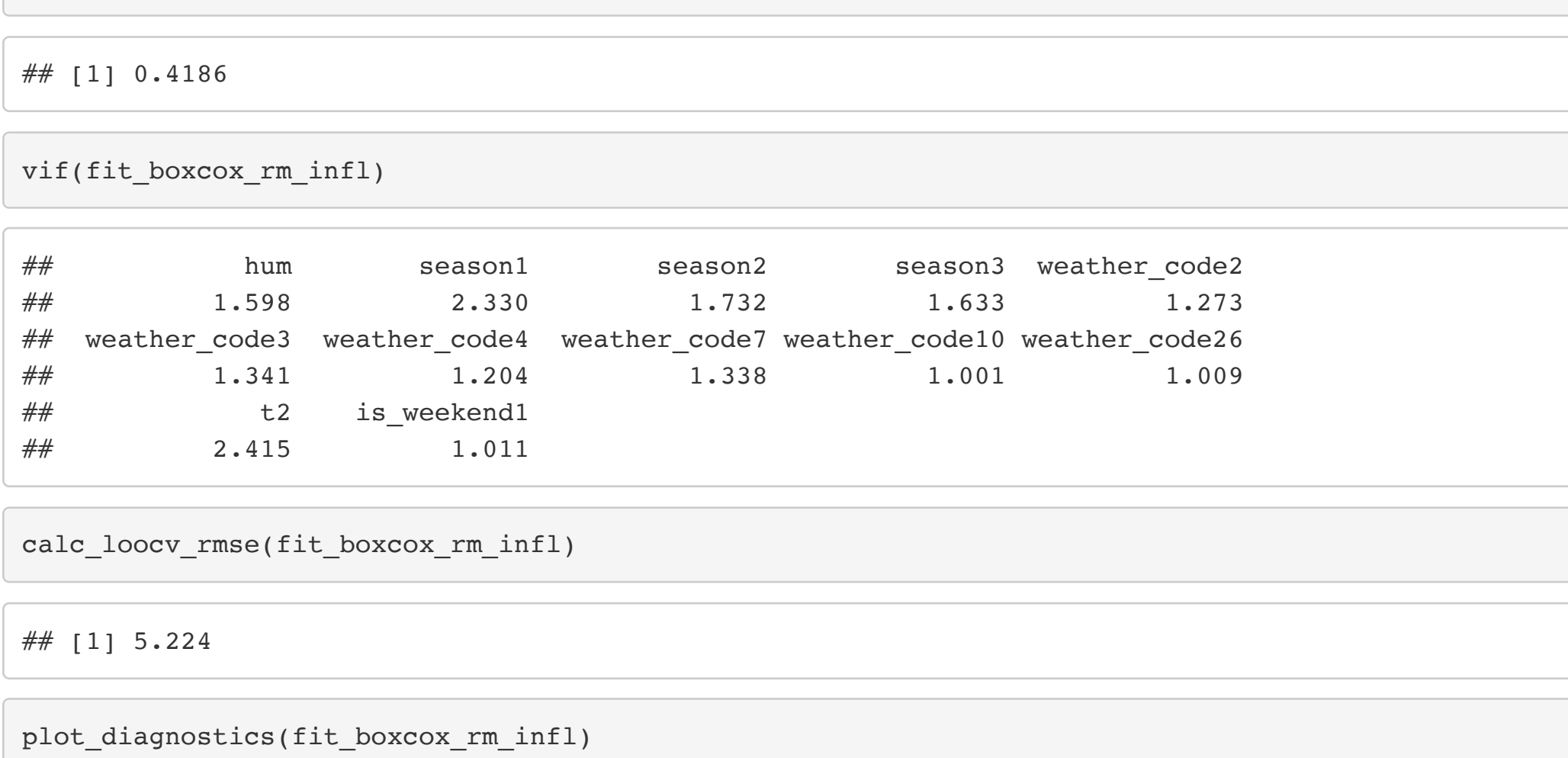

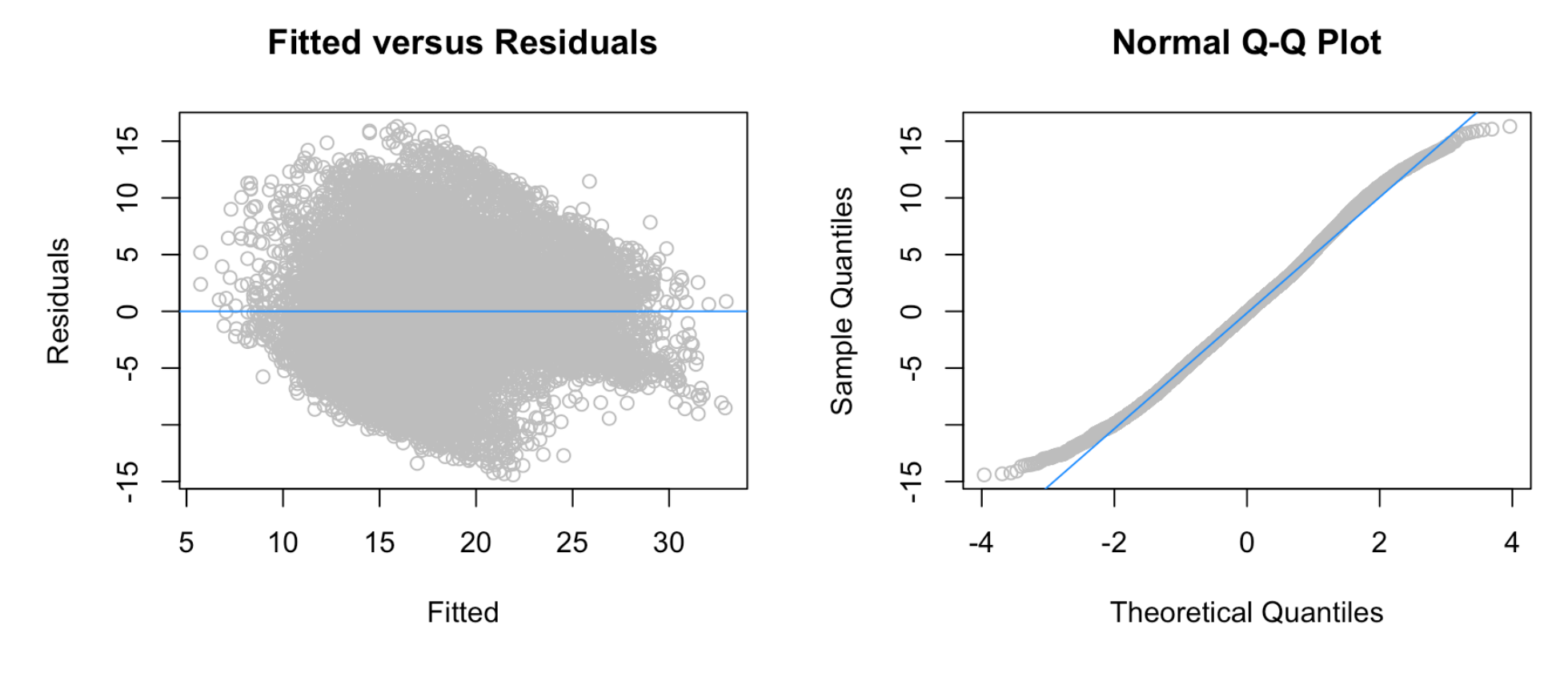

# **High Leverage, Outlier, and Influential Observations**

Here, we see the proportion of influential points has improved greatly and the percent of outliers and high leverage points has also been reduced.

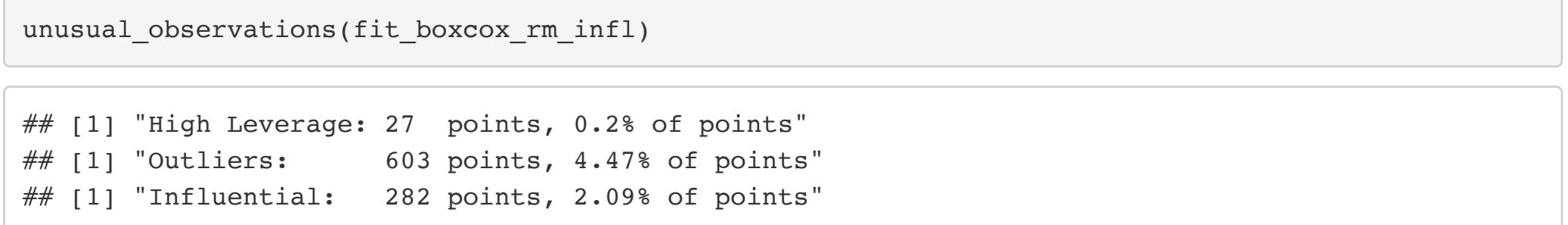

# **Compare the Models**

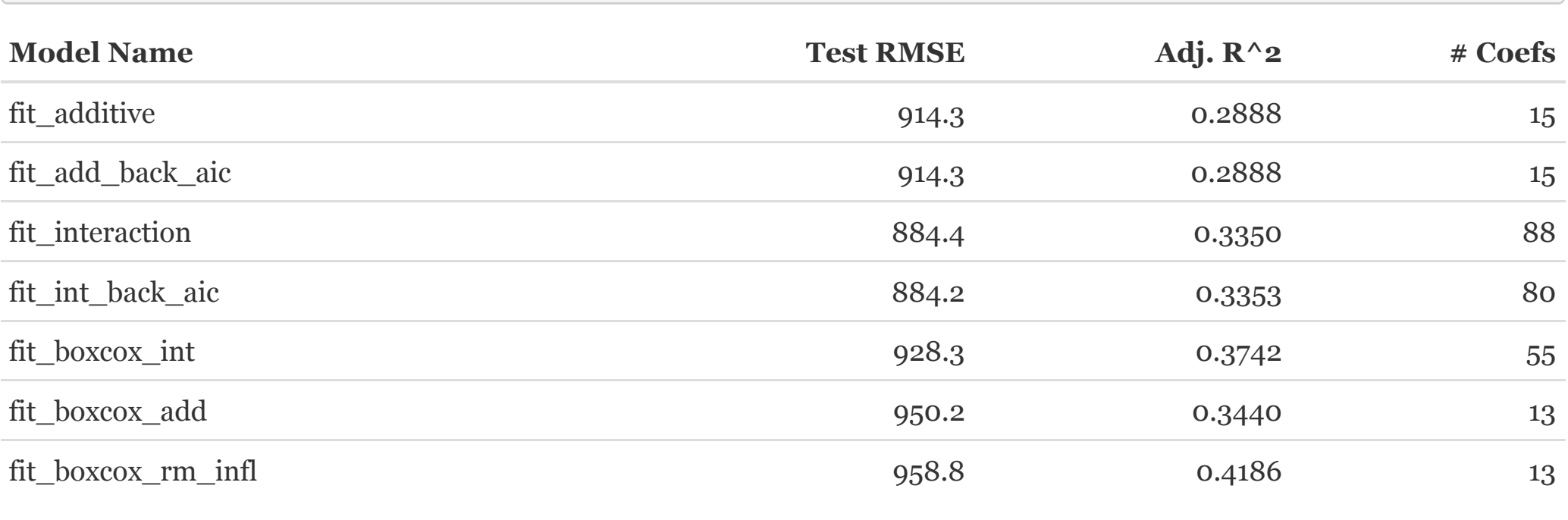

# **Results**

# **Final Model Model Assumptions and Performance**

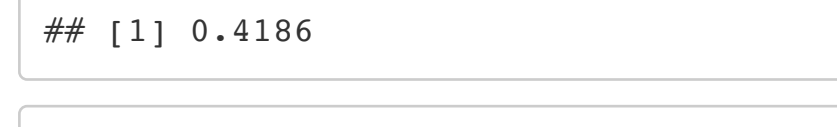

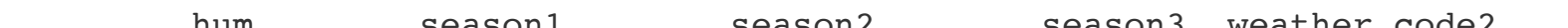

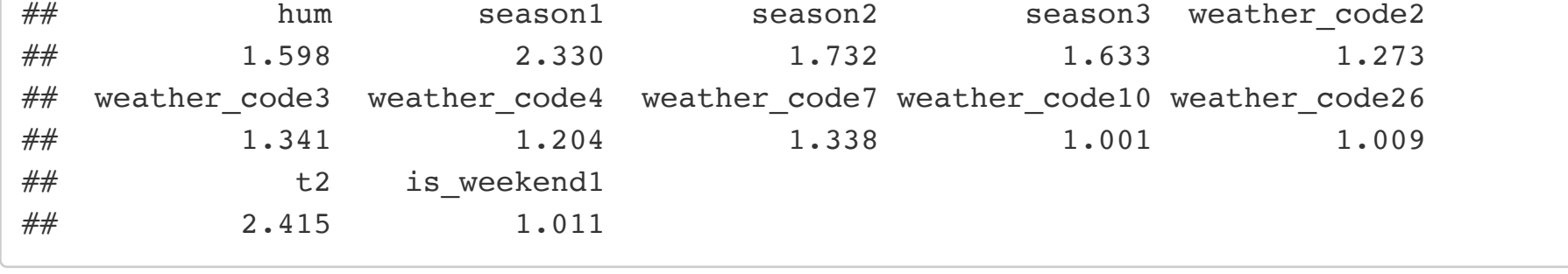

## [1] 5.224

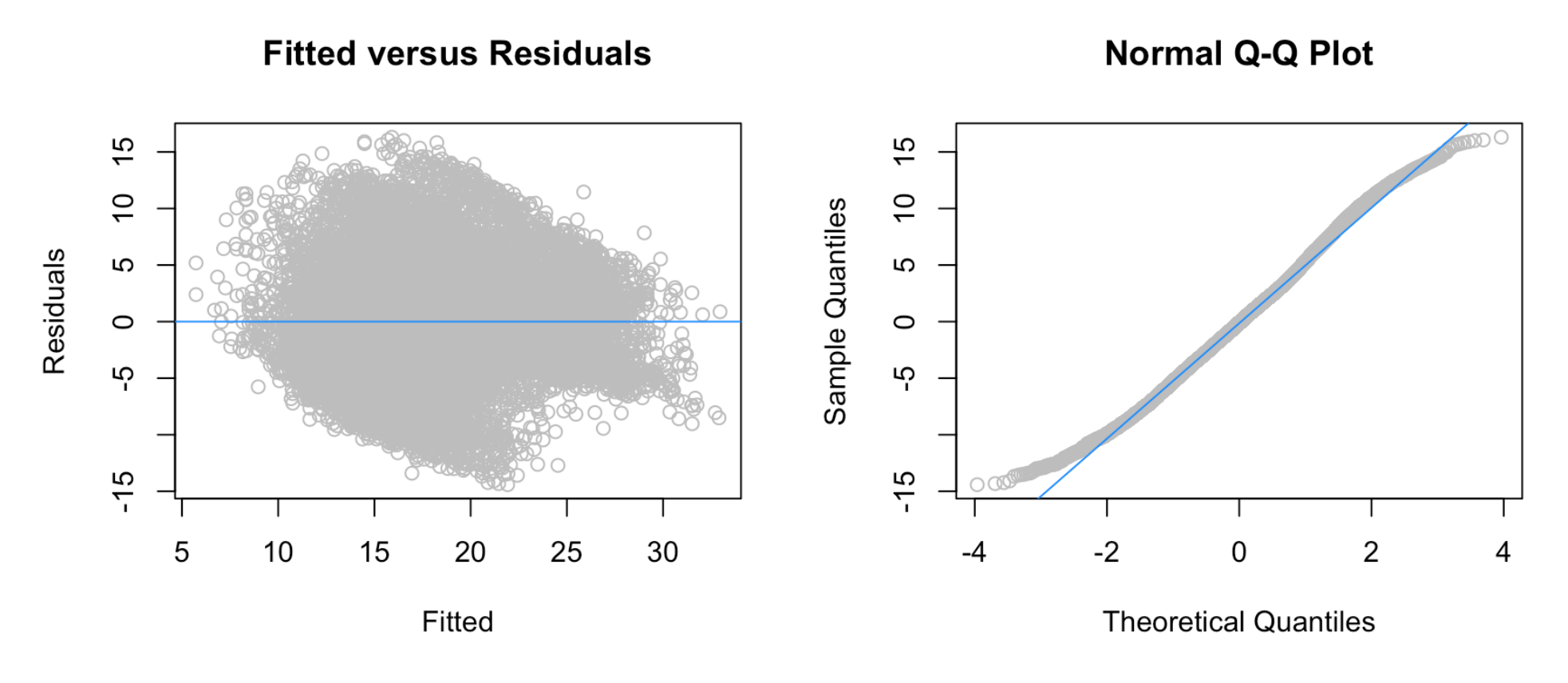

**Final Model High Leverage, Outlier, and Influential Observations**

Our final model has low proportions of high leverage, outlier, and influential observations.

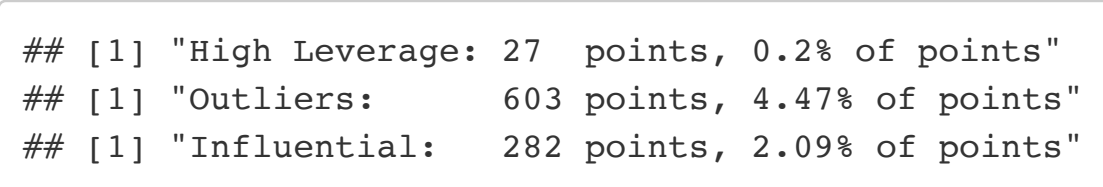

# **Final Model Comparison**

To further justify our choice of final model, we compare all of the models we've fit using the adjusted  $R^2$ , number of coefficients, and Test RMSE (using held-back testing data). We see that the final model (Box-Cox interaction with removed influential points) has the best adjusted  $R^2$  while maintaining a good Test RMSE and a very low number of coefficients. Too, like the other Box-Cox transformation models, our final model aligns better with the normality assumption. For all of these reasons, we believe the fit boxcox rm infl model is the best of the many models we investigated.

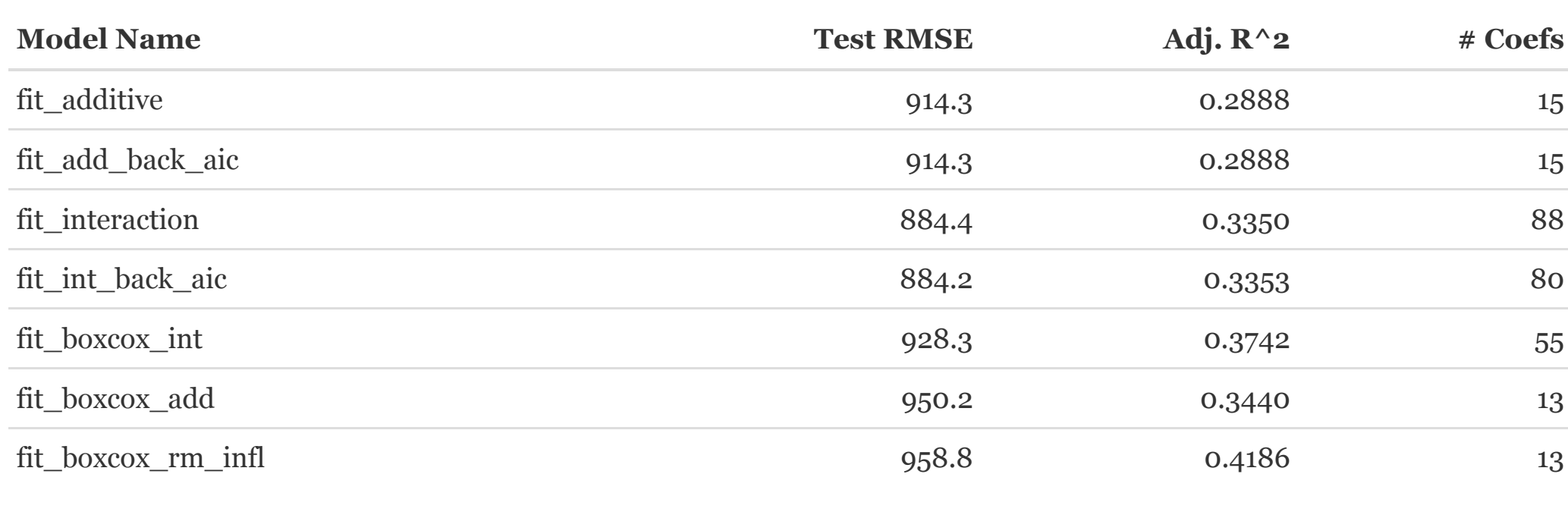

# **Discussion**

In the Methods section, we offered a narrative of the step-by-step decision-making process we followed to arrive at our final model. In the results section, we showed numerical and graphical summaries of the final model. In this section, we will discuss our results and frame them in the context of the data.

The final model we settled on was of the form

The original goal of this model is to predict bike share frequency in London based on seasonal conditions (e.g. weather conditions, whether it's a holiday, etc.) for purposes of prediction. Our final model could offer useful insights to bike/scooter sharing companies and transport authorities. This model also helped us explore & apply the techniques learned in STAT 420 whilst remaining easily interpretable.

So, we are satisfied with the final model we've found and believe it would prove useful in the real-world problem of predicting bike share frequency based on seasonal conditions.

# **Appendix**

# **Helper Functions Diagnostics Plots:**

This function plots the Fitted versus Residual and Q-Q Plot for a model.

```
plot_diagnostics = function(model, pcol = "grey", lcol = "dodgerblue") {
 layout(matrix(c(1,2), nrow = 1, ncol = 2, byrow = TRUE))
  par(mfrow=c(1,2)) plot(fitted(model), resid(model), col = pcol, xlab = "Fitted", ylab = "Residuals", main = "Fit
ted versus Residuals")
  abline(h = 0, col = lcol) qqnorm(resid(model), col = pcol, main = "Normal Q-Q Plot")
   qqline(resid(model), col = lcol)
}
```
# **Unusual Observations**

This function prints out the number and proportion of high leverage, outlier, and influcential observations.

**Group Members**

Darci Peoples (darciap2)

compare models =  $function$ (models, lambda) {

Alex Koczwara (alexk3) Yash Patel (ypatel42)